## Министерство науки и высшего образования РФ Федеральное государственное автономное образовательное учреждение высшего образования «СИБИРСКИЙ ФЕДЕРАЛЬНЫЙ УНИВЕРСИТЕТ» **РАБОЧАЯ ПРОГРАММА ДИСЦИПЛИНЫ (МОДУЛЯ)**

Б1.В.ДВ.01.01 Математическое моделирование в

энергетике

наименование дисциплины (модуля) в соответствии с учебным планом

Направление подготовки / специальность

13.03.02 Электроэнергетика и электротехника

Направленность (профиль)

13.03.02.31 Электроэнергетика

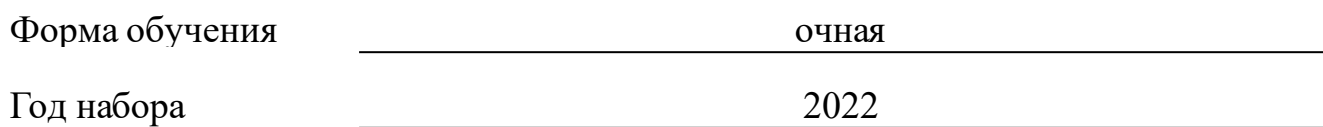

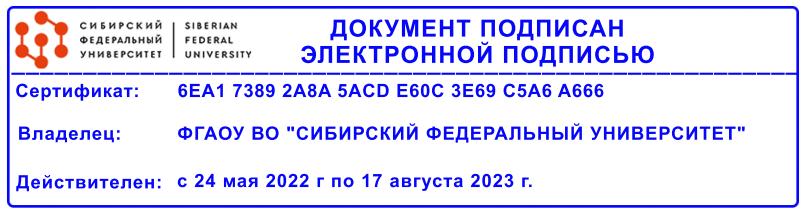

# **РАБОЧАЯ ПРОГРАММА ДИСЦИПЛИНЫ (МОДУЛЯ)**

Программу составили

Ст. тр.-преп., Малеев Андрей Владимирович

должность, инициалы, фамилия

### **1 Цели и задачи изучения дисциплины**

### **1.1 Цель преподавания дисциплины**

Цель дисциплины – подготовка обучающихся к профессиональной деятельности, требующей углубленных фундаментальных знаний в области компьютерного моделирования электромагнитных и тепловых полей в электроэнергетических установках.

### **1.2 Задачи изучения дисциплины**

Задача дисциплины – формирование у обучающихся профессиональных компетенций в области автоматизированных систем управления в сфере энергетики.

### **1.3 Перечень планируемых результатов обучения по дисциплине (модулю), соотнесенных с планируемыми результатами освоения образовательной программы**

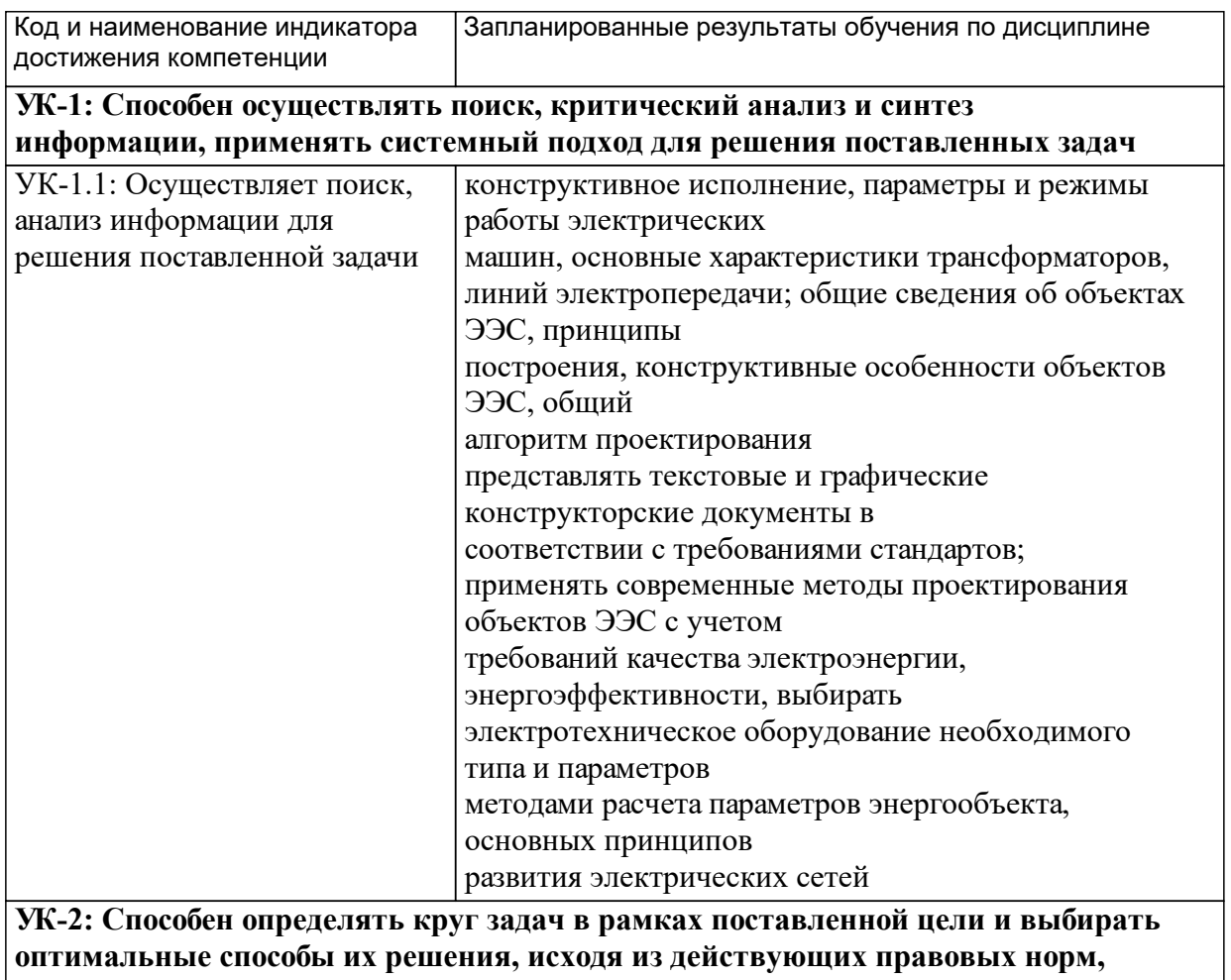

**имеющихся ресурсов и ограничений**

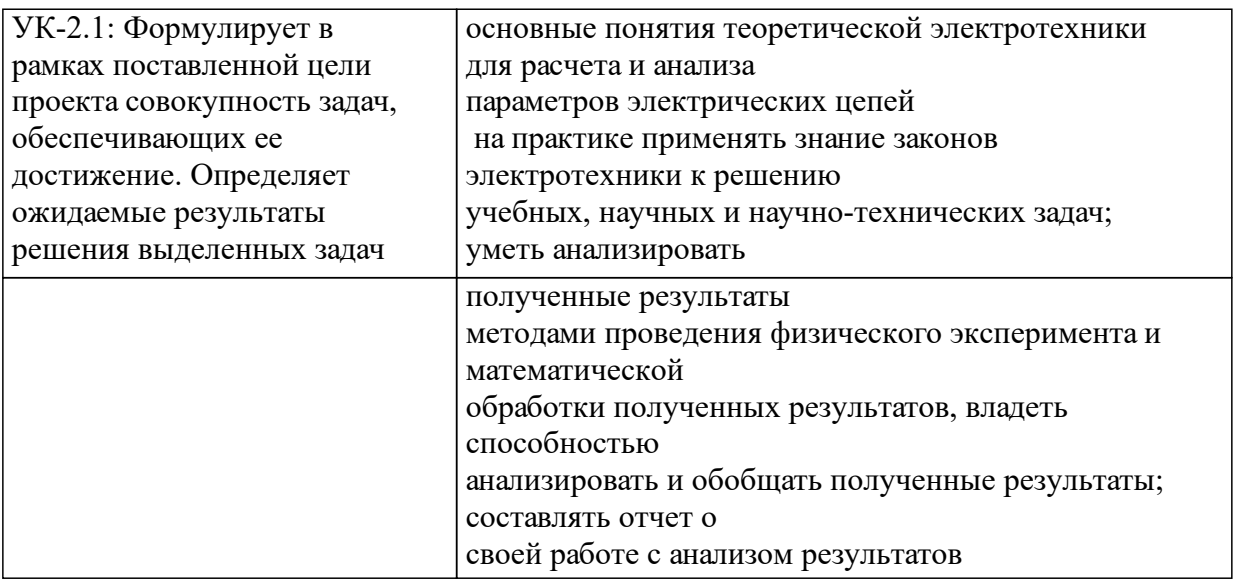

# **1.4 Особенности реализации дисциплины**

Язык реализации дисциплины: Русский.

Дисциплина (модуль) реализуется без применения ЭО и ДОТ.

#### е м **2. Объем дисциплины (модуля)**

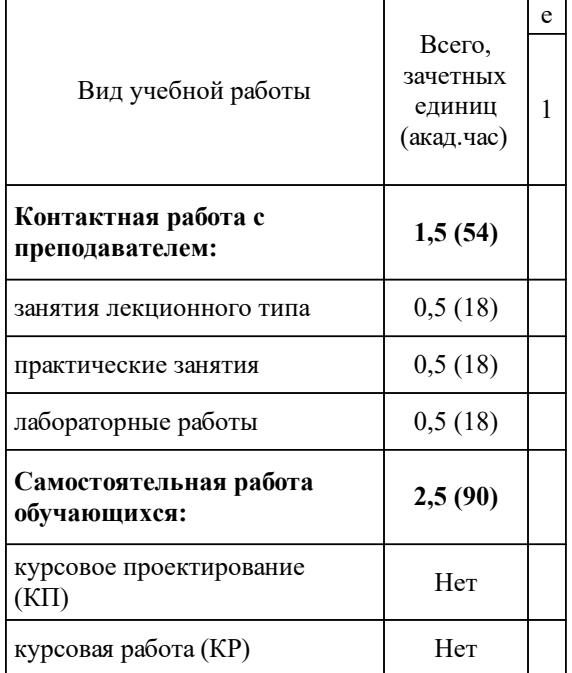

### **3 Содержание дисциплины (модуля)**

### **3.1 Разделы дисциплины и виды занятий (тематический план занятий)**

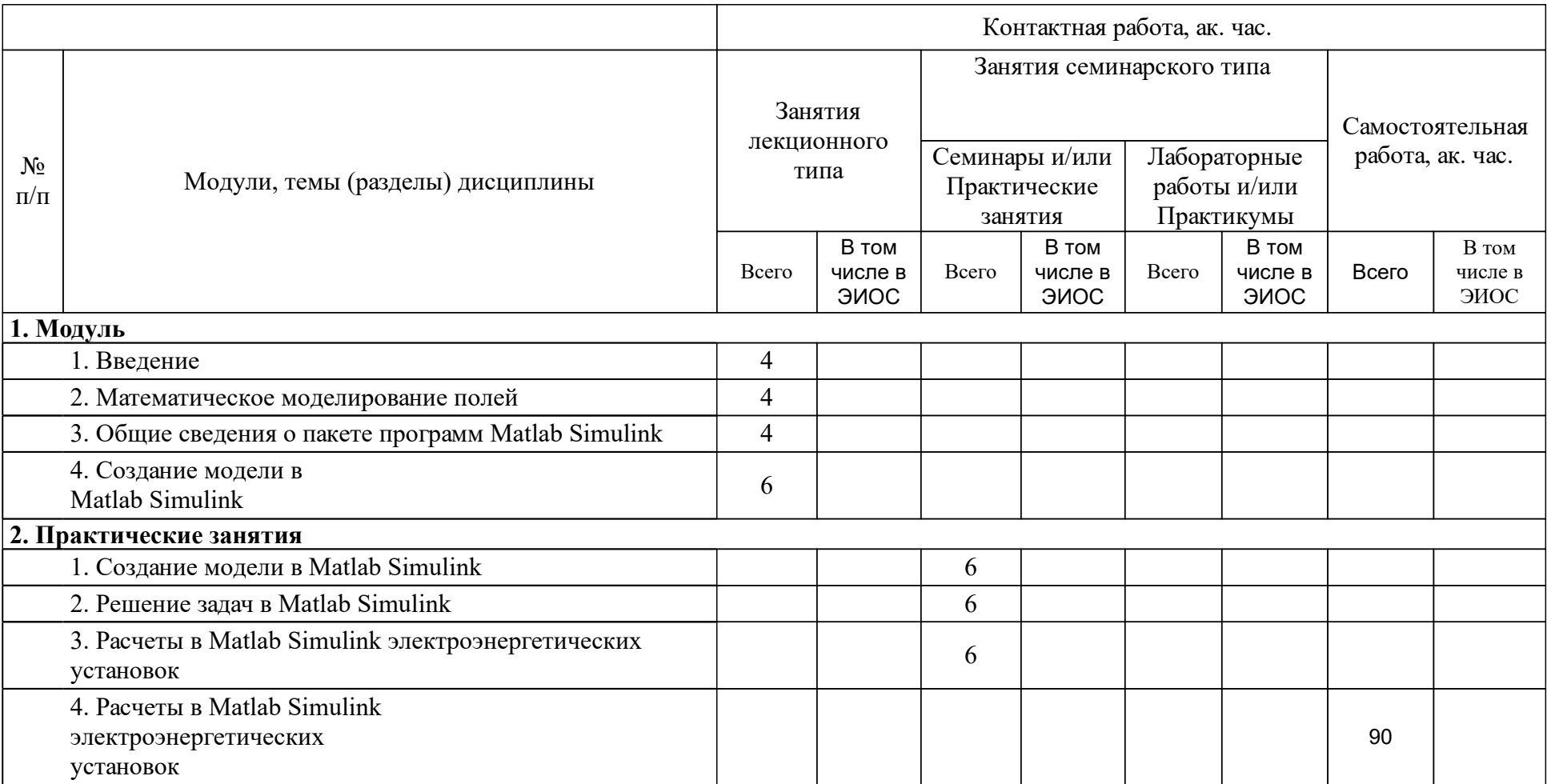

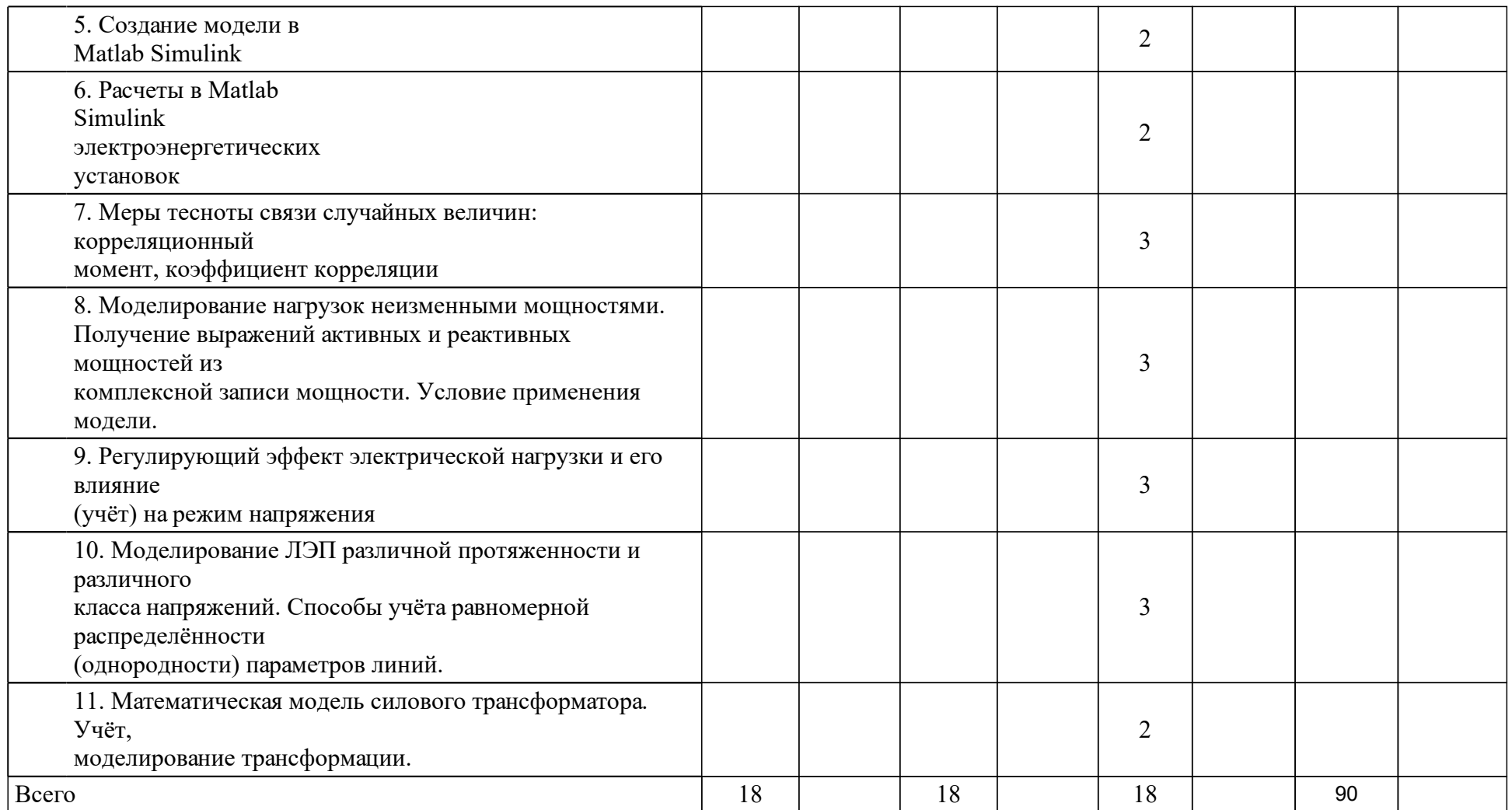

### **4 Учебно-методическое обеспечение дисциплины**

### **4.1 Печатные и электронные издания:**

- 1. Агафонов Е. Д. Компьютерное моделирование в пакете MATLAB/SIMULINK: метод. указ. к выполнению лаб. работ для студентов направления 230100.62 "Информатика и вычислит. техника"(Красноярск: ИПК СФУ).
- 2. Дьяконов В.П. MATLAB 6/6.1/6.5 +Simulink 4/5. Основы применения (М.: СОЛОН-Пресс).
- 3. Сивохин А.В., Мещеряков Б.К., Дрождин В.В. Решение задач оптимального управления с использованием математической системы MATLAB и пакета имитационного моделирования SIMULINK(Пенза: Пензенский государственный университет).

### **4.2 Лицензионное и свободно распространяемое программное обеспечение, в том числе отечественного производства (программное обеспечение, на которое университет имеет лицензию, а также свободно распространяемое программное обеспечение):**

- 1. Microsoft Windows.
- 2. Microsoft Office.
- 3. Интернет браузер.
- 4. Adobe Reader.
- 5. Matlab.
- 6. ElCut (Студенческая версия)

### **4.3 Интернет-ресурсы, включая профессиональные базы данных и информационные справочные системы:**

- 1. При освоении дисциплины используются официальные справочно¬
- 2. библиографические и специализированные периодические издания.
- 3. Для обучающихся, с помощью электронно-библиотечной системы,
- 4. обеспечен доступ к современным профессиональным базам данных, информационным справочным и поисковым системам.
- 5. Электроэнергетический информационный центр Режим доступа:
- 6. http://www.electrocentr.info

### **5 Фонд оценочных средств**

Оценочные средства находятся в приложении к рабочим программам дисциплин.

### **6 Материально-техническая база, необходимая для осуществления образовательного процесса по дисциплине (модулю)**

10.1 Помещения для проведения занятий укомплектованы специализированной учебной мебелью и техническими средствами обучения, служащими для представления учебной информации большой аудитории: настенные экраны с дистанционным управлением, маркерные доски, считывающие устройства для передачи информации в компьютер, мультимедийные проекторы и другие информационно-демонстрационными средства.

10.2 Помещения для самостоятельной работы студентов оснащены

компьютерной техникой подключенной к локальным сетям и интернету.

10.3 Точки доступа к информационным базам данных и мультимедийным средствам обучения организованы на базе библиотек.

10.4 Вычислительная техника обеспечена необходимым комплектом

лицензионного программного обеспечения.